Subject: Re: how programatically change widths/heights of splitted controls? Posted by [fudadmin](https://www.ultimatepp.org/forums/index.php?t=usrinfo&id=2) on Tue, 28 Mar 2006 12:25:21 GMT [View Forum Message](https://www.ultimatepp.org/forums/index.php?t=rview&th=485&goto=1943#msg_1943) <> [Reply to Message](https://www.ultimatepp.org/forums/index.php?t=post&reply_to=1943)

Thanks Mirek. Stupid me! Position is not width!

 horz.SetPos(2000,0); horz.SetPos(3000,1); //was 2000...

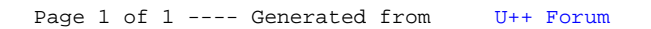